# **DOWNMCU\_E**

### **NAME**

downmcu\_e - Carga de programas en la RAM interna de la tarjeta CT6811. Versión para los micros E1 y E9.

## **SYNOPSIS**

**downmcu\_e fichero.s19 [-h][-com{1,2}][-noansi]**

## **DESCRIPTION**

Ver downmcu\_e(1). Se trata del mismo programa pero para micros con 512 bytes de RAM interna.

#### **ARGUMENTOS**

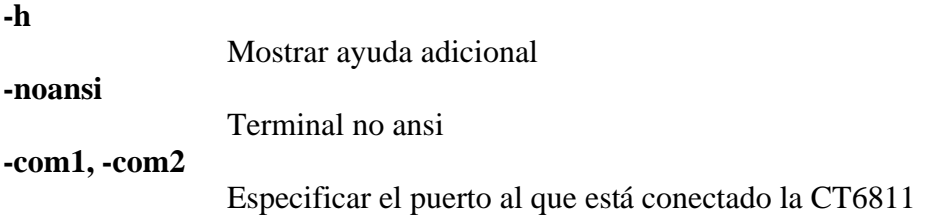

#### **EJEMPLO**

#### **downmcu\_e ledp -com2**  Cargar el programa ledp.s19 en la CT6811 conectada al puerto COM2

#### **FICHEROS .S19**

Los ficheros .S19 contienen código ejecutable para los micros de Motorola. Se generan a partir de un fichero fuente con un ensamblador. En concreto para el 6811 se puede utilizar el ensamblador **as11** de motorola.

#### **LA ENTRENADORA CT6811**

El programa DOWNMCU junto con la tarjeta CT6811, el ensamblador as11 y el programa ctdialog constituyen el núcleo mínimo indispensable para empezar a desarrollar aplicaciones con el microcontrolador 68HC11. Estas herramientas facilitan sobre todo la labor de aprendizaje, permitiendo a los estudiantes y profesionales aprender de una forma rápida los fundamentos de los microcontroladores, el control y la robótica.

# **SEE ALSO**

**ctreset**(1), **ctdetect**(1), **ctdialog**(1), **donwmcu**(1), **ct294**(1), **cteeprom**(1), **mcboot** (1), **ctmap**(1),**downmcu\_e**(1),**ctload**(1),**cts19toc**(1), **cts**(3)

# **AUTHOR**

Juan González Gómez Microbótica, 1999

Documento disponible bajo [licencia GPL](http://www.gnu.org/copyleft/gpl.html) [\(traducción no oficial al castellano\)](http://www.es.gnu.org/licencias/gples.html).